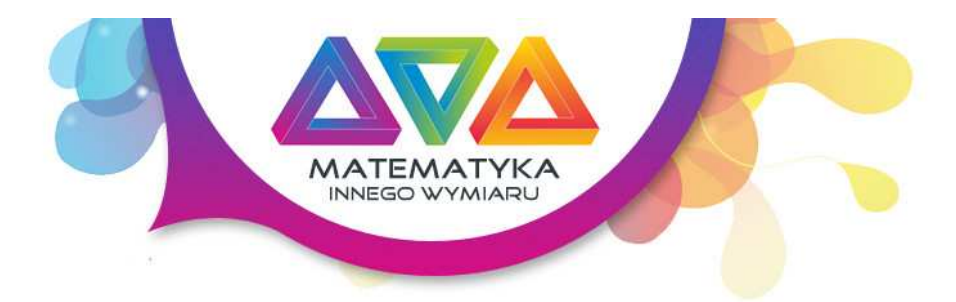

# **Tytuł**

3 metody rozwiązywania Sudoku

#### Autor

Tomasz Herud

# Dział

Łamigłówki

# Innowacyjne cele edukacyjne

Łamigłówki matematyczne to ciekawy i przyjemny sposób na nauką rozumowania dedukcyjnego. Możliwość wykorzystania rzutnika multimedialnego.

#### Cele edukacyjne

- Uczniowie poznają zróżnicowane metody rozwiązania jednego problemu
- Uczniowie poznają różnicę pomiędzy rozwiązaniem jednoznacznym a niejednoznacznym
- Uczniowie poznają specyfikę pracy komputera

# Czas

1 jednostka lekcyjna

# Przebieg

#### Etap 1 - Metoda wykreślania

- • Nauczyciel prezentuje uczniom pierwszą część samouczka\* - [POBIERZ], uzupełniając i komentując przejścia, z którymi uczniowie mają
	- problem. • Uczniowie rozwiązują jeden lub więcej przykładów tą metodą (nauczyciel może rozdać uczniom przykładowe arkusze z grami).

#### Etap 2 - Metoda małych cyferek

- 
- Nauczyciel prezentuje uczniom drugą część samouczka\* [POBIERZ], uzupełniając i komentując przejścia, z którymi uczniowie mają problem.
- Uczniowie rozwiązują jeden lub więcej przykładów tą metodą (nauczyciel może rozdać uczniom przykładowe arkusze z grami).

#### Etap 3 - Metoda komputerowa

1) Nauczyciel prezentuje uczniom trzecią część samouczka\* - [POBIERZ], uzupełniając i komentująca przejścia, z którymi uczniowie mają problem.

2) Nauczyciel prezentuje metodę komputerową w wykonaniu komputera

• Należy skorzystać z dołączonego do konspektu apletu,

 - Po uruchomieniu apletu, należy wprowadzić cyfry i włączyć animację (pod planszą jest przycisk Animacja) i poczekać aż się zakończy (animacja dla przykładu z samouczka trwa kilka minut)

 - Następnie należy wyczyścić planszę (Plansza>Wyczyść Planszę) wprowadzić ponownie liczby i skorzystać z opcji natychmiastowego rozwiązania (pod planszą jest przycisk Rozwiąż)

 - Po prezentacji sposobu komputerowego i szybkości, z jaką komputer może go wykonać, należy zwrócić uczniom uwagę na zasadniczą różnicę w sposobie rozwiązywania tego typu problemów przez komputer. Człowiek wykonuje dosyć zaawansowane rozumowania, ale robi to wolno. Komputer ma bardzo prymitywne rozumowanie, ale robi to wielokroć szybciej i na tym wygrywa.

 - Nauczyciel wprowadza niewielką liczbę cyfr na planszy i korzystając z opcji natychmiastowego rozwiązania rozwiązuje planszę. Następnie w nowym oknie/karcie uruchamia ponownie aplet i wprowadza jeszcze raz te same cyfry wraz z jedną dodatkową, sprzeczną z rozwiązaniem przedstawionym w pierwszym oknie/karcie i ponownie wywołuje opcję natychmiastowego rozwiązania.

 \* Jak widać dla wpisanych cyfr w pierwszym oknie/karcie mamy dwa rozwiązania, ilustruje to kolejną cechę komputerowego podejścia: komputer znajduje jakieś rozwiązanie, ale nie wiadomo czy to jedyne, tym samym nie wiadomo czy wpisane przez nas Sudoku jest jednoznaczne czy nie, ponieważ w przypadku istnienia kilku rozwiązań komputer o tym nie wie.

 \* Dla lepszej ilustracji tego problemu można wywołać opcję rozwiązania natychmiastowego na pustej planszy, pomimo że wydaje się, że nie ma nic, co można by rozwiązać, komputer je rozwiązuje. Można również zauważyć, że gdyby z cyfr rozwiązania stworzyć liczbę, to zaproponowane przez komputer rozwiązanie byłoby najmniejszą taką możliwą liczbą.

3) Uczniowie rozwiązują jeden przykład tą metodą, tak długo na ile starczy im cierpliwości

\*Do otworzenia prezentacji niezbędny jest program Microsoft Office PowerPoint 2007 lub darmowy program Microsoft Office PowerPoint Viewer 2007( program wraz z opisem instalacji dostępny jest na stronie producenta: [POBIERZ] )

#### Aplet

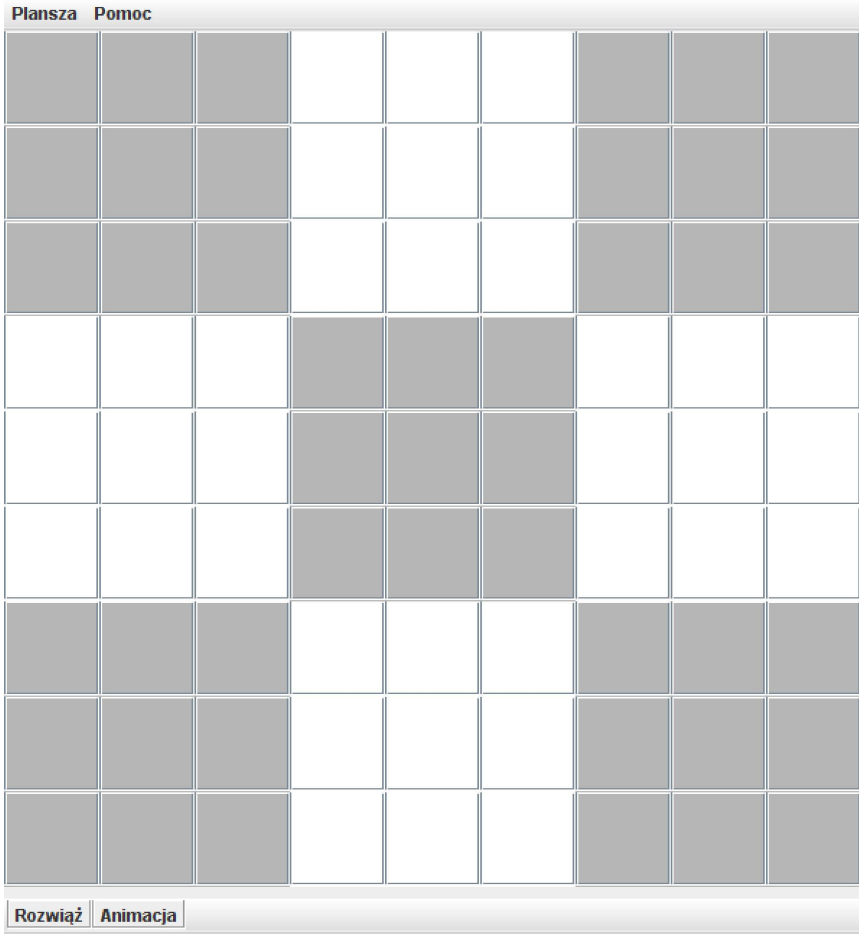

# Podsumowanie

- Uczniowie poznali zróżnicowane metody rozwiązania jednego problemu.
- Uczniowie poznali różnicę pomiędzy rozwiązaniem jednoznacznym a niejednoznacznym.
- Uczniowie poznali specyfikę pracy komputera.

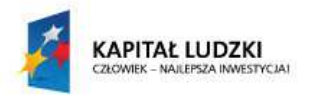

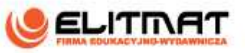

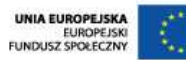